# Adobe Expert Session – Accessible PDFs with Acrobat DC

Charlene Land | Sr. Technical Solutions Manager

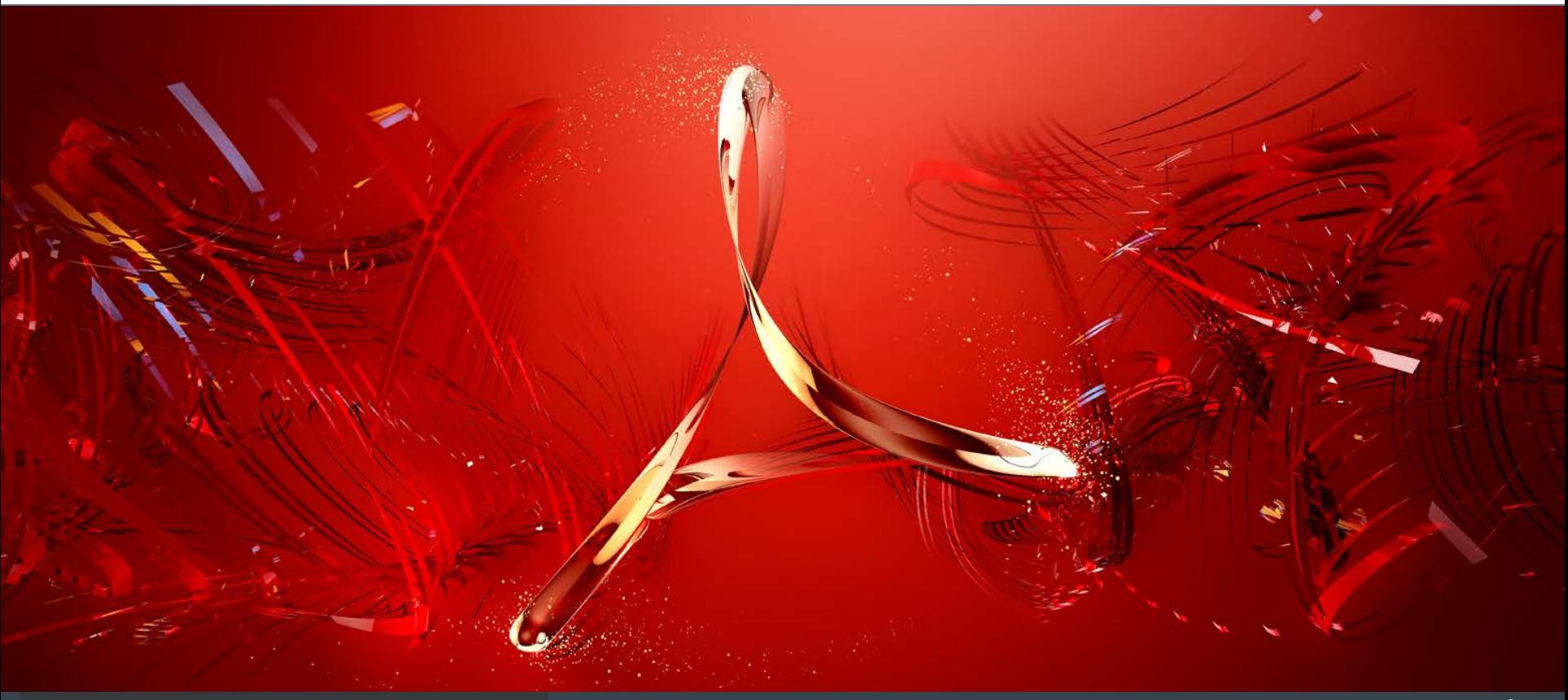

## Acrobat DC – Accessibility Tools and Workflows

**Accessibility:** Features to Support the Reading of PDFs by People with Disabilities

### **Accessibility App**

- Tools > **Accessibility**
	- (Drag to Tools pane on right to list it there)
	- Click "Accessibility" to open the app
		- Accessibility Tools are listed on the app bar

### **Actions > Make Accessible**

- Actions = renamed "batch processing"
- **Make Accessible** action = predefined Action
	- Uses Accessibility tools in a specific order to make a PDF accessible
	- Last step is to run the Accessibility "Full Check" to determine Accessibility features in the PDF

## Acrobat DC – Accessibility Tools and Workflows

- **Accessibility App Tools**
- **1) Tools to add Accessibility features to a PDF**
	- **Autotag Document**  tagging sets blocks of structure, type of content and logical order
	- **Autotag Form Fields**
	- **Full Check**  Checking tool for identifying Accessibility features in a PDF
	- **Accessibility Report**  the report generated by the Full Check tool
	- **Identify Form Fields**  identifies and tags form fields
	- **Set Alternate Text**  sets the text to be read when a reader hits an image
	- **Reading Order**  Set the logical order for content on a page
- **2) Tools to configure your assistive tools**
	- **Reading Options**  set options for how your screen reader reads PDFs
	- **Setup Assistant**  Set up your assistive tools for "reading" PDFs

### Acrobat DC – References

#### **Accessibility / By product / Adobe Acrobat / Training resources**

<http://www.adobe.com/accessibility/products/acrobat/training.html>

[Acrobat Help](https://helpx.adobe.com/acrobat/topics.html) / **Create and verify PDF accessibility (Acrobat Pro DC)** https://helpx.adobe.com/acrobat/using/create-verify-pdf-accessibility.html

#### **Acrobat Pro DC PDF Accessibility Repair Workflow**

http://www.adobe.com/accessibility/products/acrobat/acrobat-pro-dc-pdf-accessibility-repair-workflow.html

#### **Adobe Acrobat DC Accessibility Features**

http://www.adobe.com/accessibility/products/acrobat/acrobat-accessibility-features.html

#### **Best Practices for PDF Accessibility (Acrobat XI)**

http://www.adobe.com/content/dam/Adobe/en/accessibility/products/acrobat/pdfs/acrobat-xi-proaccessibility-best-practice-guide.pdf

PDF file format accessibility features combined with Adobe® Acrobat® and Adobe Reader® allow universal access to documents